# Grundgesetze.sty for LAT<sub>E</sub>X2e Documentation

Marcus Rossberg University of Connecticut marcus.rossberg@uconn.edu

Version v1.03 2021/04/26

 $grundgesetze.sty$  is a  $\Delta F$ <sub>F</sub>X2e package for typesetting formulae in Gottlob Frege's begriffsschrift [concept-script] in the style of his Grundgesetze der Arithmetik (Jena [1](#page-0-0)893/1903). The package was developed for the 2013 English edition.<sup>1</sup> The package is based on Josh Parsons's begriff.sty which renders the formalism in the style of Frege's earlier work, Begriffsschrift (Halle a.S. 1879). It was amended by Richard Kimberly Heck, J.J. Green, Agustín Rayo, and Marcus Rossberg. Thanks to Philip Ebert and Sanford Shieh for testing and suggestions. Frege's defined function symbols are not rendered by this package, but by J.J. Green's fge.sty.

### 1 Options

At present the only package option is bguq, which causes the package to use the bguq font for an alternative universal quantifier (concavity), and this option accepts a value (corresponding to the size to be used, as in bguq=6; default is 5). The bguq font is required for this option. It is included in recent versions of the big T<sub>E</sub>X distributions.

## 2 Basic Commands

| <b>\GGhorizontal</b>  | The horizontal, —                                                                |
|-----------------------|----------------------------------------------------------------------------------|
| <b>\GGnot</b>         | The negation-stroke, $_{\tau}$                                                   |
| <b>\GGconditional</b> | Conditional-stroke: called as <b>\GGconditional{p}{q}</b> yields $\uparrow q$    |
| <b>\GGquant</b>       | Concavity: called as $GGquant\{ \mathcal{h} \}$ gives $\mathcal{L}$              |
| <b>\GGjudge</b>       | Judgement-stroke, $\vdash$                                                       |
| \GGdef                | Definition-stroke, $\parallel$                                                   |
| <b>\GGbracket</b>     | Automatically scaling brackets, \GGbracket{\ldots} yields ) (see exam-           |
|                       | ples below)                                                                      |
| <b>GGsgbracket</b>    | Analogous square brackets, []                                                    |
|                       | A complete list of commands and synonymns in the package can be found in         |
|                       | Table 4, and the lengths parameterising the appearance of the output in Table 5. |
|                       |                                                                                  |

<span id="page-0-0"></span><sup>&</sup>lt;sup>1</sup>Gottlob Frege: *Basic Laws of Arithmetic*. Translated and edited by Philip A. Ebert and Marcus Rossberg. Oxford 2013.

#### 2.1 Examples

•  $GGjudge \GGquant{\mathfrak a} \mathfrak a = \mathfrak a$ yields

 $\overline{\mathcal{L}}$   $\mathfrak{a} = \mathfrak{a}$ 

• \GGjudge \GGnot \GGquant{\mathfrak F} \GGnot \GGquant{\mathfrak a} \mathfrak{Fa}

yields

$$
\mid \neg \tilde{\mathcal{F}} \neg \varphi \vartheta
$$

• \GGjudge \GGconditional{(\GGhorizontal p)}{p} yields

$$
\mathcal{L}_{(-p)}^p
$$

•  $\Gjude \GBracket{\GGconditional{p}{q}} =$ \GGbracket{\GGconditional{\GGnot q}{\GGnot p}}

yields

 $\int_{\mathbb{T}} q$ p  $=\int_{\mathbb{T}^T} p$ q Y,

There are further examples, including Frege's six basic laws of logic, available for download on <http://www.frege.info/>.

# 3 Advanced Typesetting

### <span id="page-1-0"></span>3.1 Left-alignment of terminal forumlae: \GGterm

Conditional-strokes, negation-strokes, and concavities that are embedded in conditionals can result in a ragged appearance of the formula:

• \GGjudge\GGconditional{p}{\GGconditional{q}{p}} yields:

$$
\mathop{\textstyle \bigtriangledown_{q}}_p^{p}
$$

• \GGjudge\GGconditional{Fa}

{\GGnot \GGquant{\mathfrak a} \GGnot F \mathfrak a}

yields:

 $\frac{a}{Fa}F\mathfrak{a}$ 

In Frege's original work, the component formulae of conditionals are leftaligned. This can be achieved by marking "terminal formulae" using the command  $\G\text{Gterm}\{\text{math}\};$  the length  $\G$ : inewidth specifies the distance of the terminal formula from the left end of the whole formula (typically,  $\langle \cdot | \cdot \rangle$ ):

```
\setlength{\GGlinewidth}{9.2pt} \GGjudge
\GGconditional
     {\GGterm{p}}
     {\GGconditional{\GGterm{q}}
                   {\cal G}(Gterm{p}}}
yields:
                                   p
                                   q
                                   p
• \setlength{\GGlinewidth}{25.2pt}
\GGjudge\GGconditional{\GGterm{Fa}}
                     {\GGnot \GGquant{\mathfrak a} \GGnot
                      \GGterm{F \mathfrak a}}
yields:
                                -\rightarrowra
                                  -F_anegation-stroke \tau 4.4pt
             conditional-stroke _{\tau} 4.4pt
             concavity 11.6pt
             judgement-stroke:
               present add .4pt
               not present subtract 2pt
```
<span id="page-2-0"></span>Table 1: Lengths of embedded symbols

The correct values for **\GGlinewidth** for each formula can be determined by adding up the lengths of the embedded symbols, as given in Table [1,](#page-2-0) or by using a GUI that allows producing LAT<sub>EX</sub> and XML code for *begriffsschrift* formulae by mouse-click. The GUI will calculate and output the correct values. It is available for download on <http://www.frege.info/>.

#### 3.2 Adding horizontal lengths manually:  $\Gamma$ , GGnonot, etc.

Readability is sometimes aided by moving, e.g., negations to the right end of the horizontal in a complex formula. For instance, Frege nearly always prefers the rendering displayed on the right in these types of formulae:

(a) 
$$
\begin{array}{ccc}\n(a) & \cdots & f(a) \\
\hline\n\mathbf{e}_\mathbf{u} & f(\mathbf{a}) & \cdots & f(a) \\
\hline\n\mathbf{e}_\mathbf{u} & f(\mathbf{a}) & \cdots & f(a)\n\end{array}
$$
\n(b) 
$$
\begin{array}{ccc}\n\cdots & f(a) & \cdots & f(a) \\
\hline\n\mathbf{e}_\mathbf{u} & f(\mathbf{a}) & \cdots & f(a) \\
\hline\n\mathbf{e}_\mathbf{u} & f(\mathbf{a}) & \cdots & f(a)\n\end{array}
$$
\n(c) 
$$
\begin{array}{ccc}\n\cdots & a = b & \cdots & a = b \\
\begin{array}{ccc}\n\cdots & a = b & \cdots & f(a) \\
\hline\n\cdots & f(a) & \cdots & f(a)\n\end{array}
$$

The right-hand formulae are produced by inserting commands for horizontals of the appropriate length directly at the position where the "space" should appear. The three right-hand formulae above are created thus, respectively:

```
(a) \Gjudge \Gconditional
           {\GGquant{\mathfrak a} \GGnot f(\mathfrak a)}
           {\GGnoquant \GGnot f(a)}
(b) \GGjudge \GGconditional
           {\GGquant{\mathfrak a}
                 \GG conditionalf(\mathbf{a})\{g(\mathbf{r}a)\}\{\GGnoquant \ GGconditional{f(a)}{g(a)}\}(c) \GGjudge \GGconditional
           {\GGnonot \GGnot f(a)}
           {\GGconditional{\GGnonot f(b)}{\GGnot a=b}}
```
## 4 Comparison and compatibility with begriff.sty

Josh Parsons's *begriff.sty*, on which *grundgesetze.sty* is based, is closer in appearance to Frege's formalism as it is presented in Frege's first book, Begriffsschrift (Halle a.S. 1879). The corresponing commands were given different names so that both packages can be used in the same T<sub>EX</sub> document; see Table [2.](#page-3-0)

| begin, t, y<br>command                  | symbol                | grundgesetze.sty<br>symbol | command                    |
|-----------------------------------------|-----------------------|----------------------------|----------------------------|
| <b>\BGcontent</b>                       |                       |                            | <b>\GGhorizontal</b>       |
| $\backslash$ B $\mathop{\mathsf{Gnot}}$ |                       |                            | $\backslash$ G $\rm G$ not |
| \BGconditional{p}{q}                    | $\cdot p$             | т Ч                        | \GGconditional{p}{q}       |
| \BGquant{\mathfrak a}                   | $\alpha$              | ۹,                         | \GGquant{\mathfrak a}      |
| \BGassert                               |                       |                            | \GGjudge                   |
| \BGbracket{\ldots}                      | q<br>$\boldsymbol{p}$ | q                          | \GGbracket{\ldots}         |

<span id="page-3-0"></span>Table 2: Compatibility with begriff.sty

Also note the differences in alignment between \BGbracket and \GGbracket as shown in Table [3](#page-4-1)

### 4.1 Conversion of a begriff.sty document into a grundgesetze.sty document

A straightforward way to convert the a LAT<sub>EX</sub> document that uses *begriff.sty* into one that uses grundgesetze.sty without manually exchanging the commands is to find and replace "\BG" by "\GG". Synonyms have been added to  $grundgesetze.sty$ to allow the use of all *begriff.sty* commands "translated" in this way (see Table [4\)](#page-4-0).

$$
\setlength{\abovedisplayskip}{12pt} \setlength{\belowdisplayskip}{12pt} \setlength{\below
$$

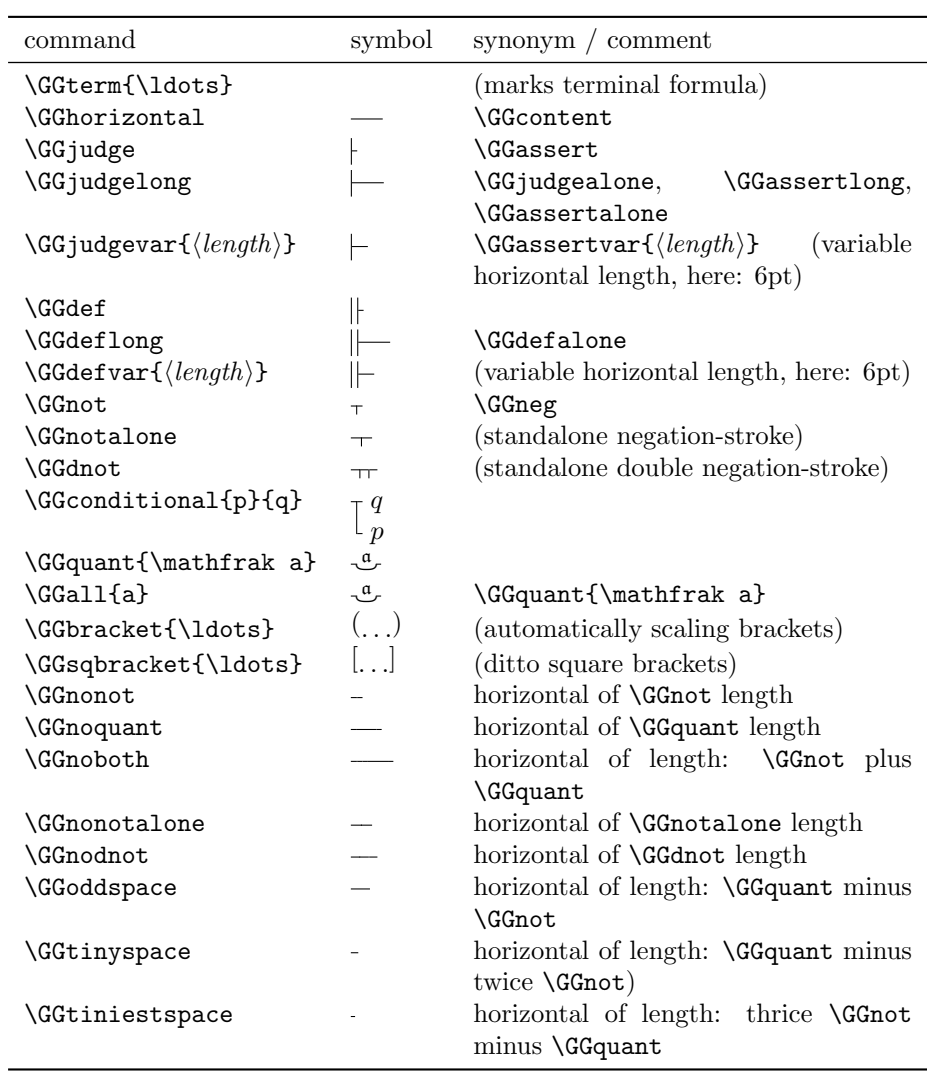

<span id="page-4-1"></span>Table 3: \BGbracket and \GGbracket alignment

 $\setminus$ 

 $\overline{\phantom{a}}$ 

<span id="page-4-0"></span>Table 4: All commands (and synonyms) defined by the package

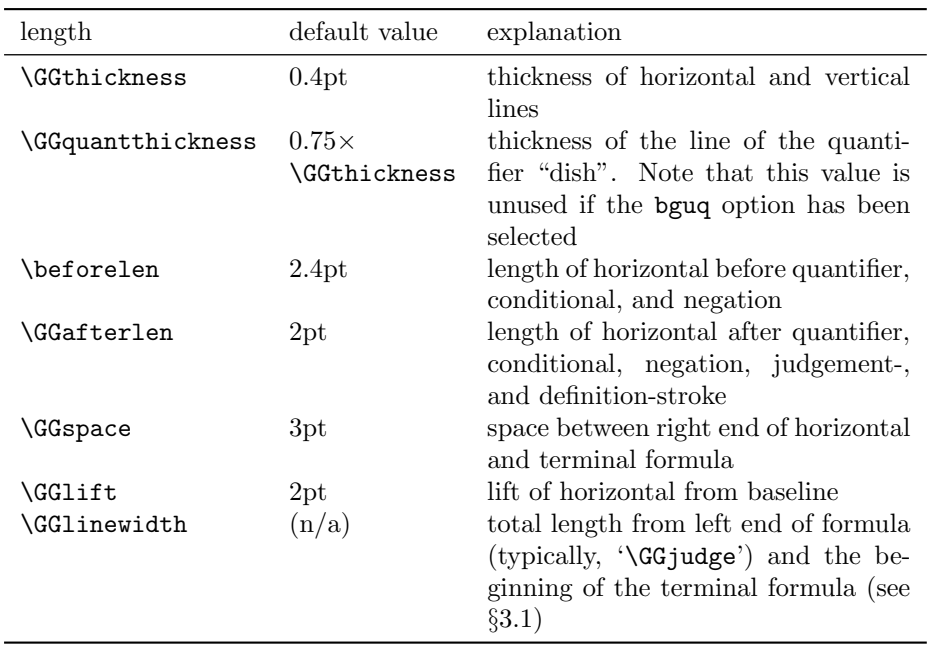

<span id="page-5-0"></span>Table 5: Length parameters and their default values